## Package 'phyreg'

April 12, 2018

Type Package

Title The Phylogenetic Regression of Grafen (1989)

Version 1.0.2

Date 2018-04-12

Author Alan Grafen

Maintainer Alan Grafen <alan.grafen@sjc.ox.ac.uk>

Description Provides general linear model facilities (single y-variable, multiple x-variables with arbitrary mixture of continuous and categorical and arbitrary interactions) for crossspecies data. The method is, however, based on the nowadays rather uncommon situation in which uncertainty about a phylogeny is well represented by adopting a single polytomous tree. The theory is in A. Grafen (1989, Proc. R. Soc. B 326, 119- 157) and aims to cope with both recognised phylogeny (closely related species tend to be similar) and unrecognised phylogeny (a polytomy usually indicates ignorance about the true sequence of binary splits).

License GPL-2 | GPL-3

NeedsCompilation no

Repository CRAN

Date/Publication 2018-04-12 16:35:16 UTC

## R topics documented:

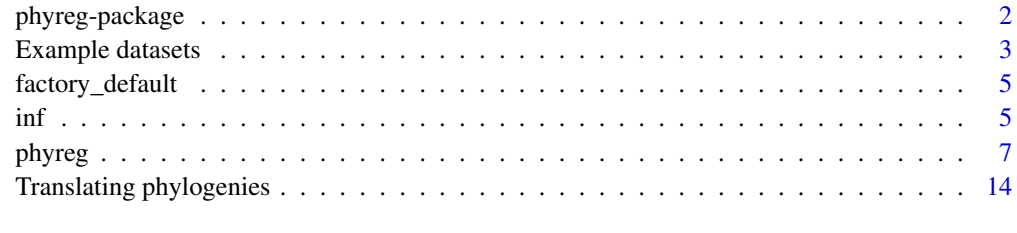

**Index** and the contract of the contract of the contract of the contract of the contract of the contract of the contract of the contract of the contract of the contract of the contract of the contract of the contract of th

<span id="page-1-1"></span><span id="page-1-0"></span>

The Phylogenetic Regression provides general linear model facilities for cross-species analyses, including hypothesis testing and parameter estimation, based on the now rather uncommon situation in which the uncertainty about a phylogeny is well represented as a polytomous tree (see below for further discussion). It uses branch lengths to account for recognised phylogeny (which makes the errors of more closely related species more similar), and the single contrast approach to account for unrecognised phylogeny (that a polytomy usually represents ignorance about which exact binary tree is true, and so one higher node should contribute only one degree of freedom to the test). One dimension of flexibility in the branch lengths is fitted automatically.

#### Details

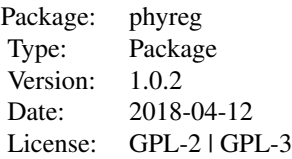

You need a dataset of species data, and a phylogeny for those species that is in either (i) a series of taxonomic vectors, (ii) a "phylo" object, (iii) in newick format, or (iv) a single vector of the kind used internally in this package. For branch lengths, you can use the default "Figure 2" method of Grafen (1989), or specify the height of each node, or give a height to each level of the taxonomic vectors. Then you can test for H0 of one model against an HA of another, where the difference can be one or more x-variables, or interactions, or both, where the x-variables can be continuous or categorical. You may choose which species to include and exclude in each analysis. Missing data is handled automatically: you needn't do anything special, though a species is simply omitted from an analysis for which it has missing data in the response or in the control or test variables. It is assumed that missing data has the standard R value of NA.

In all linear models, the logic of each test involves controlling for some model terms while adding some test term(s). In simple cases such as ordinary multiple regression, the same analysis will give lots of tests and the user need only work out what the (often implicit) control and test terms are for each test. With the phylogenetic regression, only one test can be performed for a given analysis, and it is necessary to be explicit each time about the control terms and the test terms. This is because the single contrast taken across the daughters of one higher node depends upon the residuals in the control model.

At the time of the development of the theory, the best representation of the biologist's uncertain knowledge about a phylogeny was a polytomous tree where the polytomies represented uncertainty about the true order of splitting. By 2018, it has for some years been different. Now the common situation is to have a list of binary phylogenies with some kind of weighting as to how strongly each binary phylogeny is compatible with the data used to create the phylogeny. phyreg() is about

## <span id="page-2-0"></span>Example datasets 3

the first, historical, kind of uncertainty, and not about the more modern kind. Thus, it will only occasionally be found useful today. However, I like to have the sophisticated test available in a convenient form, thanks to the structure of R. For example, all the output and many inner workings can be made available as variables after an analysis.

Version 1.0.1 (appeared on CRAN 2018-04-08) made the package compatible with updated rules for having packages on CRAN but did not change the functionality. Version 1.0.2 (2018-04-12) made the package compatible with more of those updated rules that were drawn to my attention only after 1.0.1 had appeared on CRAN, and these changes necessitated dropping the capacity to retain default parameter values across sessions - sorry!

Full details and examples are given under [phyreg](#page-6-1)

#### Author(s)

Alan Grafen, with portions copied as follows.

(1) read.newick (used internally only) copied from Liam Rewell (see [phyfromnewick](#page-13-1) for a more detailed acknowledgment)

(2) the definition of ginv has been copied from MASS (package comes with current R downloads; book is W.N. Venables and B.D. Ripley (2002) Modern Applied Statistics in S. (Fourth Edition), Springer – <http://www.stats.ox.ac.uk/pub/MASS4>). This avoids having to require the whole package, though it may mean I have amend it if R and MASS make a simultaneous change in the low-level routines they use. ginv was copied and pasted from R 3.0.2 on 64-bit MacOS on 24th January 2014. It finds the generalised inverse of a matrix.

(3) code for dealing with model formulae (internal functions merge.formulae.ag and merge.formulae.test.ag) was adapted from code of Steven Carlisle Walker obtained from [https://stevencarlislewalker.](https://stevencarlislewalker.wordpress.com/2012/08/06/merging-combining-adding-together-two-formula-objects-in-r/) [wordpress.com/2012/08/06/merging-combining-adding-together-two-formula-objects-in-r/](https://stevencarlislewalker.wordpress.com/2012/08/06/merging-combining-adding-together-two-formula-objects-in-r/) in January 2014.

Maintainer: Alan Grafen <alan.grafen@sjc.ox.ac.uk>

## References

Grafen, A. 1989. The phylogenetic regression. Philosophical Transactions of the Royal Society B, 326, 119-157. Available online at <http://users.ox.ac.uk/~grafen/cv/phyreg.pdf>. Some further information including GLIM and SAS implementations is available at [http://users.ox.](http://users.ox.ac.uk/~grafen/phylo/index.html) [ac.uk/~grafen/phylo/index.html](http://users.ox.ac.uk/~grafen/phylo/index.html).

#### See Also

[phyreg](#page-6-1)

<span id="page-2-1"></span>Example datasets *Example data*

Datasets myd0 to myd3 are data frames that contain a y-variable, three continuous x-variables X1 to X3, and two factors A and B. They were simulated by a phylogenetic method, and also contain the error. The phylogeny was created from the taxonomic variables in extax – the heights of the levels were assumed to be 0 for species, 1,2,3 for the three taxonomic variables, and 4 for the root.

## Usage

```
data(myd0)
data(myd1)
data(myd2)
data(myd3)
data(extax)
data(newickstr)
```
## Format

myd0 to myd3 are datasets with 100 observations on the following 7 variables.

- error drawn from a standard Normal distribution for each species, but of course correlated appropriately for the phylogeny
- X1-X3 continuous variables
- A, B factors with four levels 1 to 4
- y the response variable.

extax is a data frame containing three taxonomic variables describing a phylogeny for 100 species newickstr is a character variable containing the same phylogeny as represented by extax, but in newick format – see Description for explanation of the heights.

### Details

The formula calculating y from the independent variables was the same in each dataset, but the independent variables and the error were resampled for each dataset. The mean square error increases from myd0 to myd3. By including "error" in the model (never possible in life, of course) you can obtain the coefficients and root mean square error used to construct the data. The categorical characters are evolved on the tree by taking a transition matrix (tm) to represent the transition probabilities after one unit of time, taking the matrix logarithm  $(ltm<-\log m(tm))$ , and using the transition matrix expm(bl  $\star$  1tm) for a branch length of duration bl. (Note that expm() and especially logm() are available in the package expm.)

For examples of use, see [phyreg](#page-6-1).

## See Also

The data is useful in calls to [phyreg](#page-6-1), with arguments specified as data=myd0 etc and taxmatrix=extax. newickstr is useful in calls to phyfromnewick.

#### Examples

```
data(myd0, myd1, myd2, myd3, extax, newickstr)
```
<span id="page-4-2"></span><span id="page-4-1"></span><span id="page-4-0"></span>

These functions change the effect of including reset=TRUE as an argument to phyreg(). After a call of factory\_default(), the reset will be to the original values hard-wired in the package's code. If you call new\_default(), the values of the minor parameters in place at that moment become the reset values for all uses of reset=TRUE until a future call of one of these functions.

### Usage

factory\_default() new\_default()

## Details

The unstored, major, parameters are the control and test parameters, and the data parameters, namely data, phydata, taxmatrix and heightsdata. The remaining parameters are minor. All the parameters are listed under [phyreg](#page-6-1), and examples of use are also given there. Note that changing a parameter whether major or minor leaves the newly set value of that parameter as the default for future calls of phyreg() until either the parameter is changed again, or reset=TRUE is included as an argument of phyreg().

## Author(s)

Alan Grafen

#### See Also

[phyreg](#page-6-1)

<span id="page-4-3"></span>inf *Provides information about the stored output of a call to phyreg()*

#### Description

After an instruction  $m$  -phyreg(...), you can type inf(m,...) to provide information about m. You can see output again, or that you didn't ask for from the initial call of phyreg(). And you can find out whether optional storage took place of the different possible outputs, if not, how to ask for it, and if so, how to access it.

#### Usage

```
inf(input, ..., oppf = 5, opdf = 1, oprho = 0, dfwarning = 1)
```
<span id="page-5-0"></span>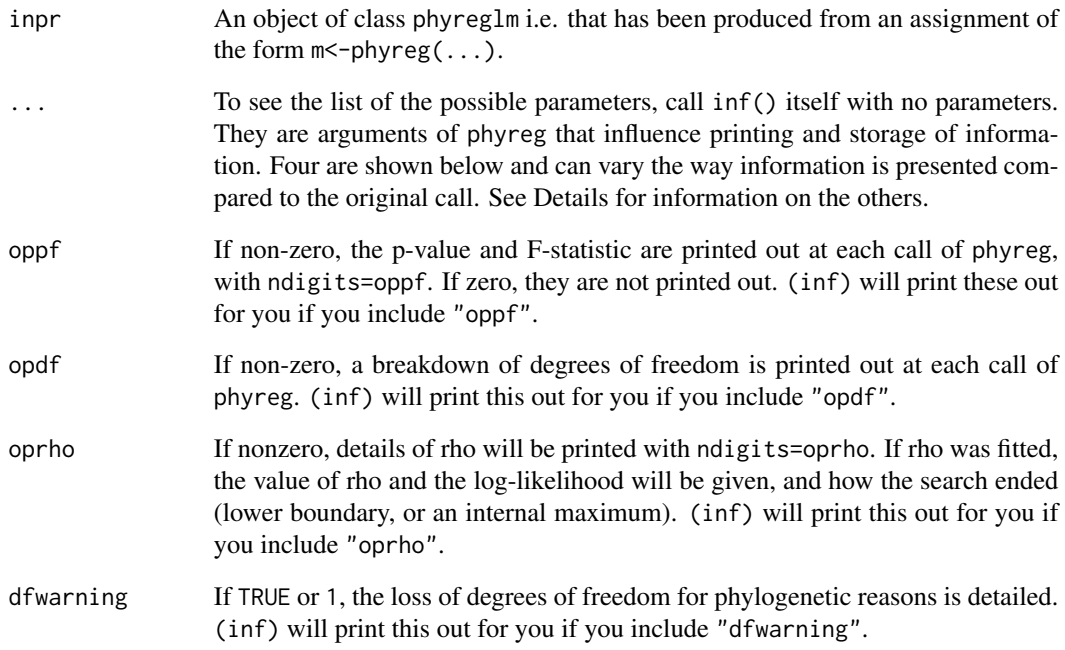

## Details

The ... are used rather irregularly to allow values to be specified as character constants. These are the 13 final arguments of phyreg(), which specify material to be printed or to be stored. The printed material will be reprinted by inf(), saving the need to repeat the analysis. For saved material, including the character constant will instruct inf() to tell you whether that material was stored and both how to access it if it was stored and , if not, how to store it next time you use (phyreg). You may include as many as these character constants as you like in one call of  $inf()$ . The "printing" constants are "parmx", "parmxz", "opfunccall", "means", and "addDF", while the "saving" constants are "linputs", "sinputs", "lmshortx", "lmshortxz", "lmlongx", "lmlongxz", "hinput" and "paper". To find what information is stored or printed by each character constant, see the help file for phyreg and look for the argument with the same name.

## Author(s)

Alan Grafen

## See Also

[phyreg](#page-6-1)

<span id="page-6-1"></span><span id="page-6-0"></span>

If this documentation looks daunting, look first at the examples below!

Takes a control formula, some test terms, a dataframe, a phylogeny, and optionally a set of node heights, and performs a test of H0 (control terms only) vs HA (control plus test terms). The user can specify a value of rho (a parameter that determines whether branch lengths are bigger near the root or near the tips), or ask that it be fitted by maximum likelihood. The primary outputs are a p-value and F-ratio, and parameter estimates. Much more information is available, much of it needing to be interpreted very cautiously.

## Usage

```
phyreg(control, test, data, subset, phydata, taxmatrix, heightsdata,
rho = -1, lorho = 0.3, hirho = 0.6, errrho = 0.02, minrho = 1e-04,
tolerance = 1e-06, oppf = 5, opdf = 0, parmx = 0, parmxz = 0,
opfunccall = \theta, addDF = \theta, linputs = FALSE, sinputs = FALSE, means = FALSE,
lmshortx = FALSE, lmshortxz = FALSE, lmlongx = FALSE, lmlongxz = FALSE,
hinput = FALSE, paper = FALSE, dfwarning = TRUE, oprho = FALSE, reset = FALSE)
```
## **Arguments**

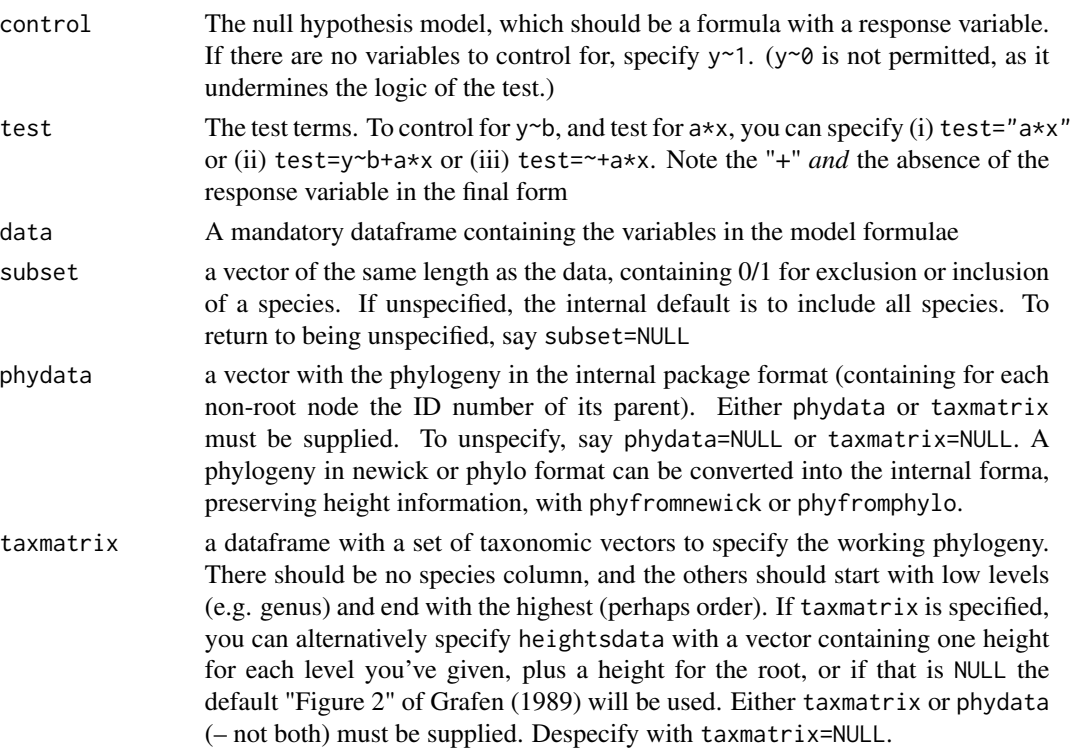

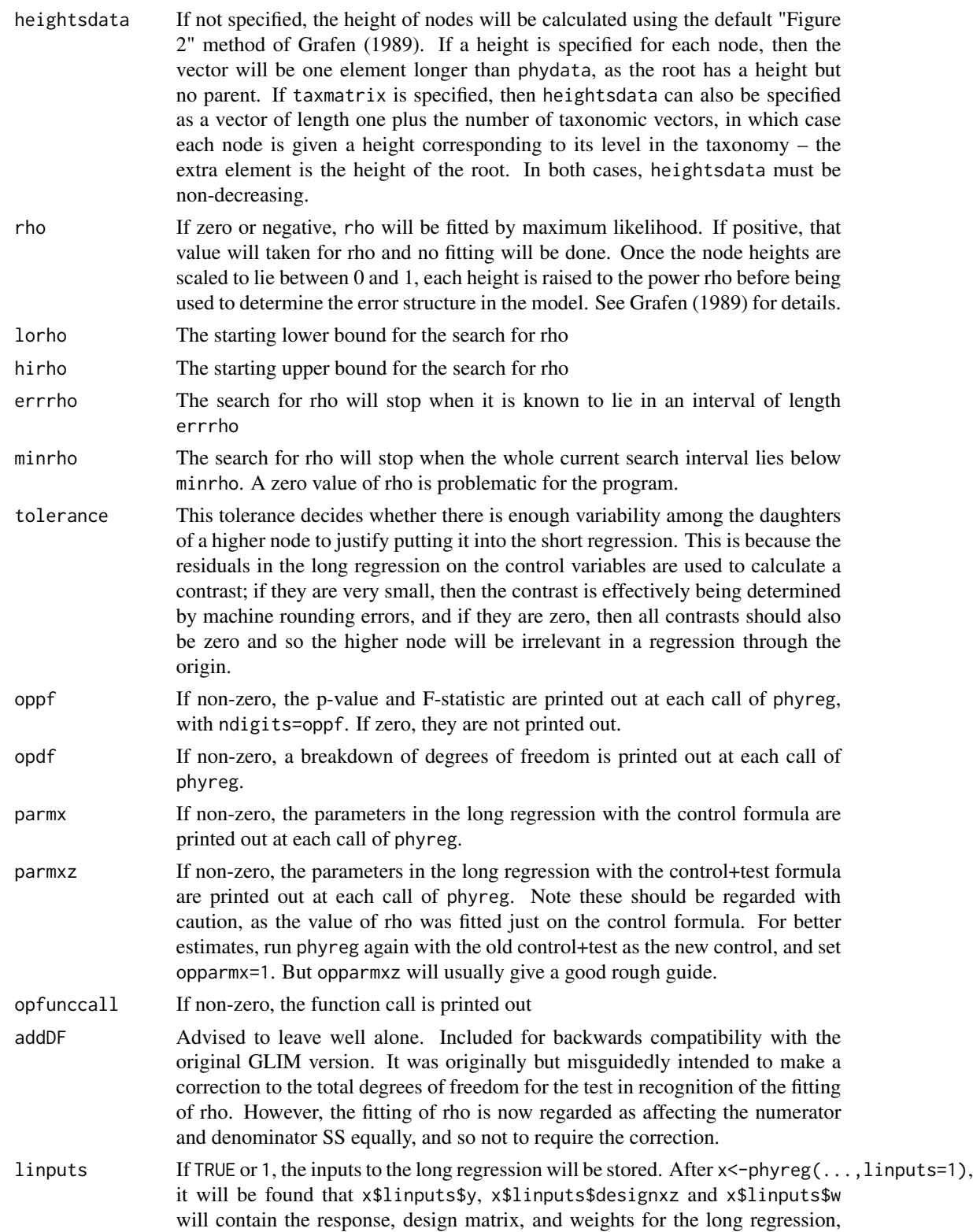

<span id="page-8-0"></span>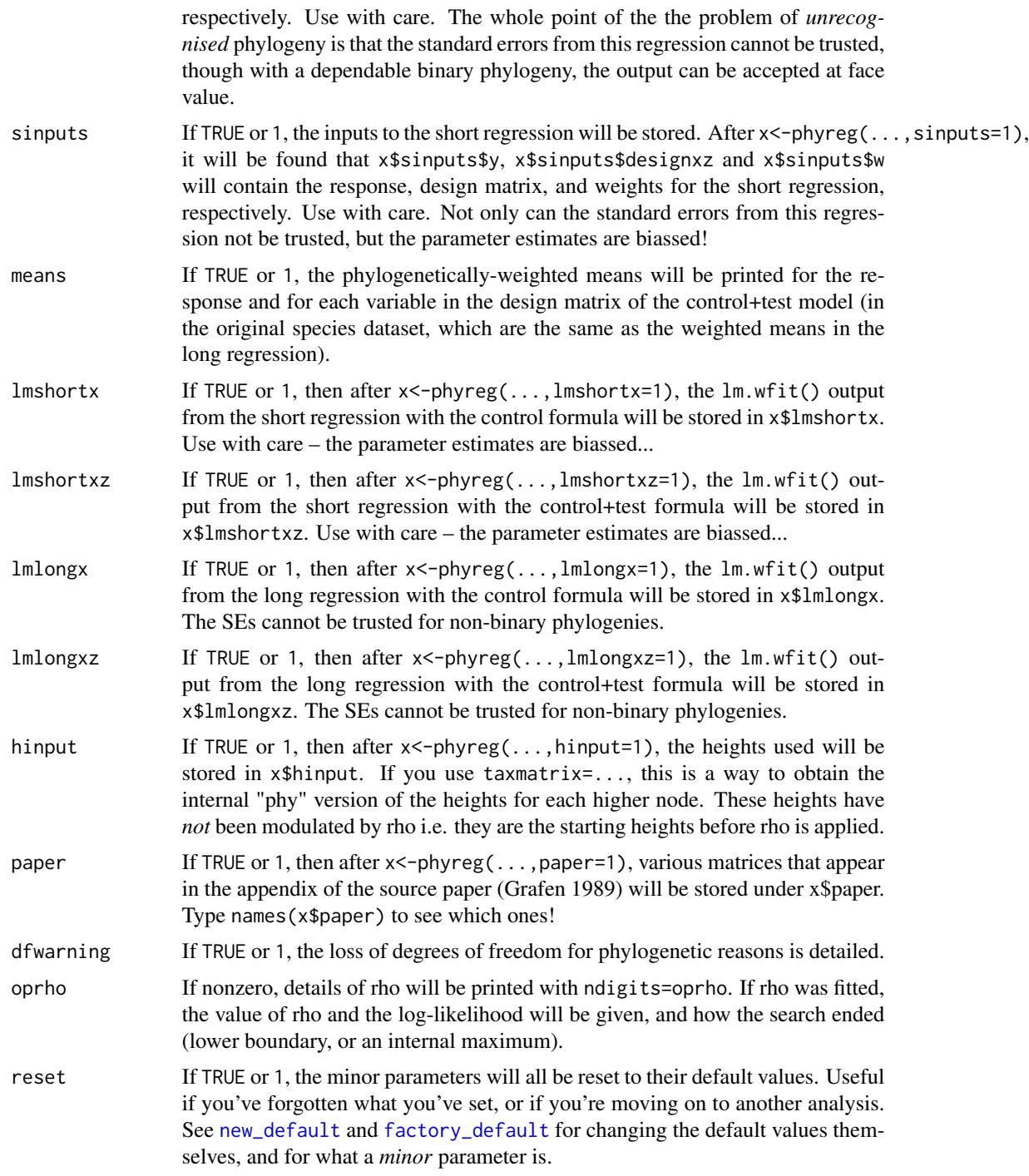

## Details

One key point for using the program is that each node in the phylogeny has an ID number, with which it is identified. For a species, the number is given by its position in the data frame with <span id="page-9-0"></span>the data itself, which is assumed to have species in the same order as in the taxonomic variables data frame, if that is specified, and the same order as in the newick-style phylogeny if you use phyfromnewick. If phyfromphylo is used, the code numbers of the species are carried over from the "phylo" object to the internally formatted "phy" vector. These species ID numbers are fixed no matter whether that species or another is excluded by the subset parameter of phyreg, or for missing data. Higher nodes have ID numbers too. In every phylogeny, each node's parent has a higher ID number than it does, except the root, which has no parent. The numbers for higher nodes *do* vary when species are omitted for any reason.

The main feature of phylogenetic data that the Phylogenetic Regression deals with differently from other methods is *unrecognised phylogeny*. It operates on the principle that each higher node should provide one datapoint to a valid test, and not more, and does so by choosing just one linear contrast across the daughters of each higher node. The contrast coefficients come from the residuals of the long regression on the control model. For a full mathematical justification of this choice, see the appendix to Grafen (1989), and see the paper itself for conceptual explanations. With binary phylogenies, of course, there is no unrecognised phylogeny. A parameter of the branch lengths is fitted automatically, unless the user wishes to impose a value, which allows the strength of phylogenetic association to be make weaker or stronger. Simulation studies in Grafen (1989) show that the method has good properties, and also that ignoring unrecognised phylogeny can create serious problems.

On some occasions, degrees of freedom are lost "for phylogenetic reasons". A whole node may be lost to the final test if the residuals of its daughter nodes are all zero in the long regression. This can happen for various reasons, most often when (i) the response is in fact binary, and so there is no variation in it below a node, or (ii) a categorical variable has so many values restricted to one part of the tree that a subset of its parameter values can adjust to render all the residuals zero in that part of the tree. That is called a node being lost in the denominator. The other possibility is that once the contrasts have been taken across each higher node, the design matrix for the model has lower rank than it did before, which is called losing a degree of freedom in the numerator (it is transferred to the denominator). You can choose to be warned when degrees of freedom are lost for phylogenetic reasons (use dfwarning=1), or to see a whole breakdown of degrees of freedom including any lost (use opdf=1). If nodes are lost in the denominator, their ID numbers are stored in the output  $$short$ , though note this also contains an initial  $0$  for programming convenience. These phylogenetic degree of freedom issues need to be handled properly to provide a valid test – see Grafen (1989) for details.

The data for long and short regressions, and the  $lm.$  wfit() output are provided on request, but must be used with great caution. The whole point of the phylogenetic regression is that neither type of regression provides results that can be taken at face value, except the long regression under binary phylogenies. Use at your own risk! See Grafen (1989) for details.

Some simulated data is included to facilitate the examples below – see [myd0](#page-2-1)

### Value

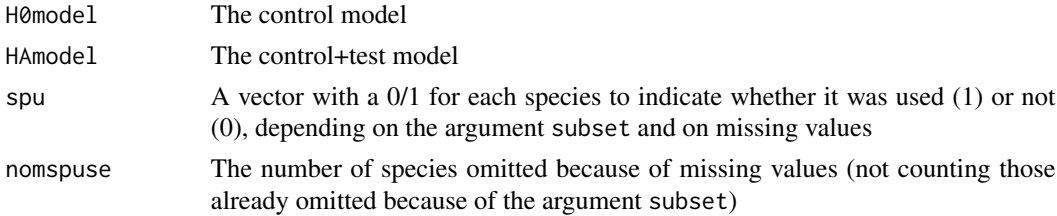

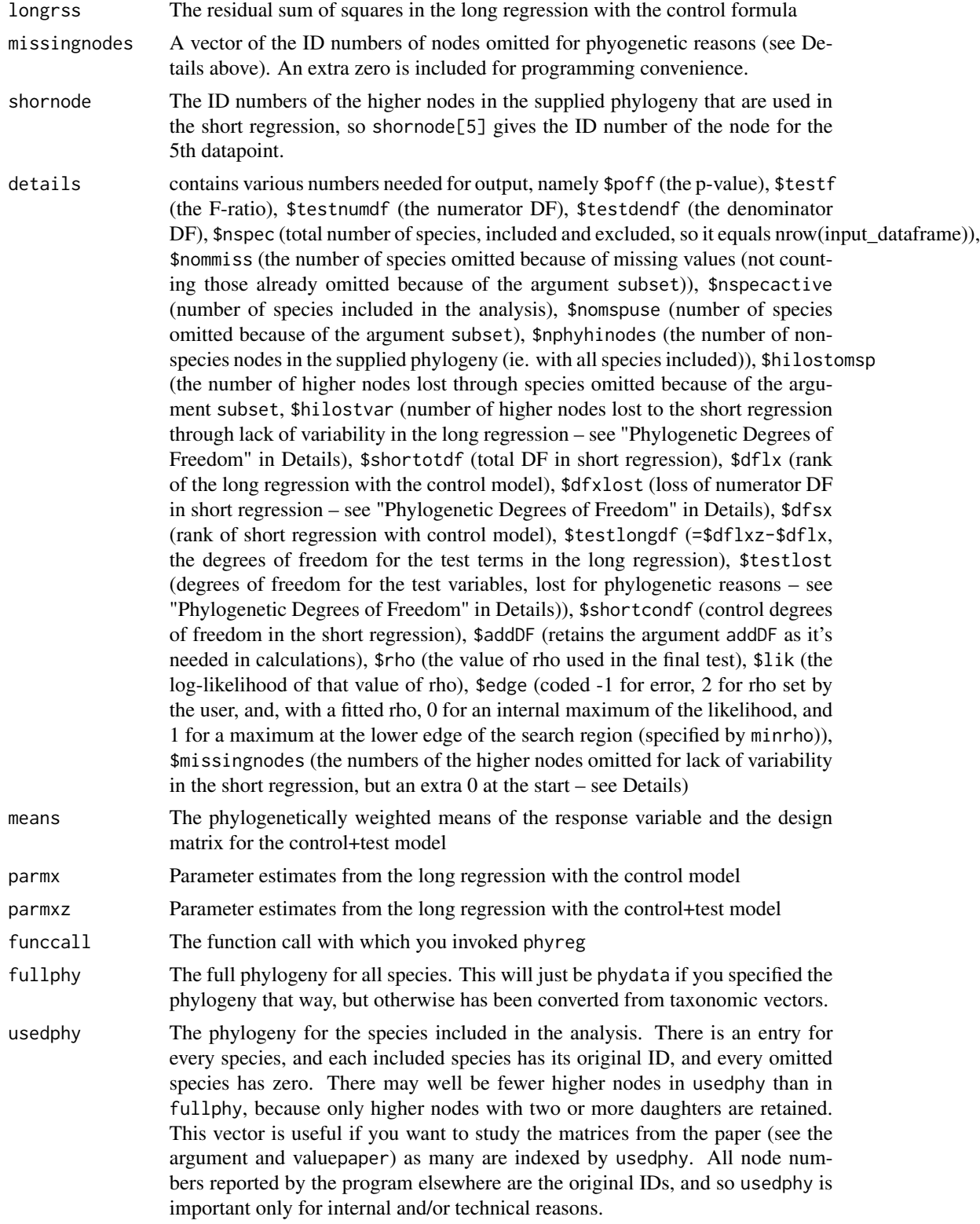

<span id="page-11-0"></span>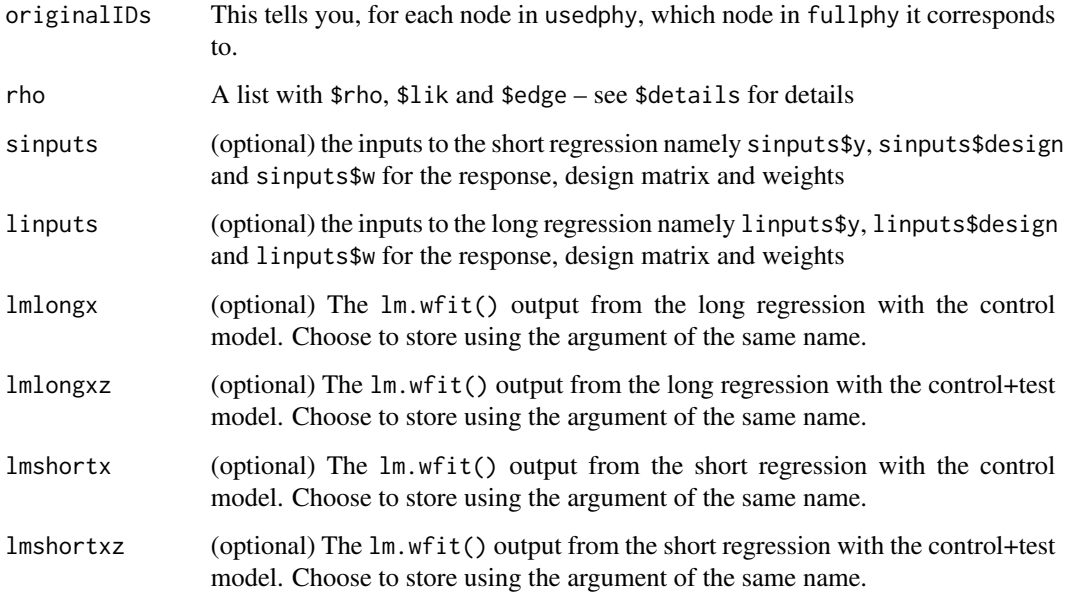

## Author(s)

Alan Grafen, with portions copied as follows.

(1) read.newick (used internally only) copied from Liam Rewell (see [phyfromnewick](#page-13-1) for a more detailed acknowledgment)

(2) the definition of ginv has been copied from MASS (package comes with current R downloads; book is W.N. Venables and B.D. Ripley (2002) Modern Applied Statistics in S. (Fourth Edition), Springer – <http://www.stats.ox.ac.uk/pub/MASS4>). This avoids having to require the whole package, though it may mean I have amend it if R and MASS make a simultaneous change in the low-level routines they use. ginv was copied and pasted from R 3.0.2 on 64-bit MacOS on 24th January 2014. It finds the generalised inverse of a matrix.

 $(3)$  code for dealing with model formulae (internal functions merge.formulae.ag and merge.formulae.test.ag) was adapted from code of Steven Carlisle Walker obtained from [https://stevencarlislewalker.](https://stevencarlislewalker.wordpress.com/2012/08/06/merging-combining-adding-together-two-formula-objects-in-r/) [wordpress.com/2012/08/06/merging-combining-adding-together-two-formula-objects-in-r/](https://stevencarlislewalker.wordpress.com/2012/08/06/merging-combining-adding-together-two-formula-objects-in-r/) in January 2014.

## References

The source paper is Grafen, A. 1989. The phylogenetic regression. Philosophical Transactions of the Royal Society B, 326, 119-157. Some further information is at [http://users.ox.ac.uk/](http://users.ox.ac.uk/~grafen/phylo/index.html) [~grafen/phylo/index.html](http://users.ox.ac.uk/~grafen/phylo/index.html), including previous implementations in GLIM and SAS.

## See Also

The package helpfile is at [phyreg-package](#page-1-1). Functions are [inf](#page-4-3), [phyfromnewick](#page-13-1), [phyfromphylo](#page-13-1), [factory\\_default](#page-4-2), [new\\_default](#page-4-1). For simulated data see [myd0](#page-2-1).

### phyreg that the contract of the contract of the contract of the contract of the contract of the contract of the contract of the contract of the contract of the contract of the contract of the contract of the contract of th

#### Examples

```
## First get some data
data(myd0,myd1, myd2, myd3, extax)
## Then do our first analysis
phyreg(y~X1,"A",myd0,taxmatrix=extax)
## and test instead for "B", noticing that only the changed parameter need be given
phyreg(test="B")
## and we do more complicated analysis involving an interaction with an existing term
phyreg(y~X1+X2,"A*X1")
## Now we choose to see the output relating to rho and to how the degrees of freedom are determined,
## and we also wish to see the means for each variable, and the parameters from the long
## regression on control+test variables
phyreg(oprho=6, opdf=1, means=1,parmxz=1)
## To illustrate inf, we store the results of an analysis in m1
m1 <-phyreg(y~A,"X1+X2")
## Note we still get the extra output from the previous call, because those parameters
## too are remembered within a session. But we can see it again, whether or not we
## saw it the first time, with inf. inf reminds you if you forget quite how to use it
inf()
inf(m1)
inf(m1,oppf=3)
inf(m1,oppf=7, oprho=5)
inf(m1, oppf=5, "means", "parmx")
inf(m1,"sinputs","lmshortx")
## The final call asks for things m1 doesn't have because it wasn't stored at the time. Now
## we turn to changing the default parameters with new_default and factory_default. The help
## pages for those functions explain that only minor parameters (those affecting output and
## storage, and those affecting rho), and not the models or the data-bearing parameters, have
## default values.
new_default()
## This call takes the most recent parameters to phyreg and makes them the default, which
## in the first instance changes nothing. But if we later call reset=TRUE as an argument
## of phyreg, it is the values at the time of calling new_default() that will be returned
## to. In this instance, we would automatically get output on rho and degrees
## of freedom, and the means and xz parameters printed).
##
## To see this in operation, we would change those parameters...
phyreg(oprho=0,opdf=0,means=0,parmxz=0)
## ... and then in the next call use reset=1. That will restore the defaults, which we changed
## with new_default. To change the defaults back to the values that shipped with the
## package,
factory_default()
## does the job.
##
## Finally, the phylogeny has so far been determined by a data frame of taxonomic variables in the
## argument taxmatrix. If we have the phylogeny available in newick style, we can convert to
## the internal format, and then use that instead. Fortunately, one is provided. Note it is
## good form to unset the other method of specifying a phylogeny (which is being remembered by
## the package) with taxmatrix=NULL
data(newickstr)
z<-phyfromnewick(text=newickstr)
phyreg(phydata=z$phy,taxmatrix=NULL)
```

```
## ... and if branch lengths were supplied, and we trust them, we can
phyreg(y~X1, "A", phydata=z$phy, heightsdata=z$hts)
## Similarly with a phylogeny in phylo format. We obtain one of those by using the "phylo"
## value from phyfromnewick, and use an intermediate variable"phyloobject" to show how
## to use one if you have one
phyloobject<-z$orphylo
phyconverted<-phyfromphylo(phyloobject)
phyreg(phydata=phyconverted$phy)
phyreg(phydata=phyconverted$phy, heightsdata=phyconverted$hts)
## The results should all be the same because it's the same phylogeny represented in three
## different ways, with the same heights.
##
## Enjoy!
```

```
Translating phylogenies
```
*Using phylogenies formatted in standard but "other" ways*

#### <span id="page-13-1"></span>Description

The two functions convert phylogenies in a standard format (newick or phylo) into a form that can be supplied as the argument phydata of phyreg. If node heights are specified, these are also provided in the value returned.

### Usage

phyfromnewick(file = "", text) phyfromphylo(phylo)

#### Arguments

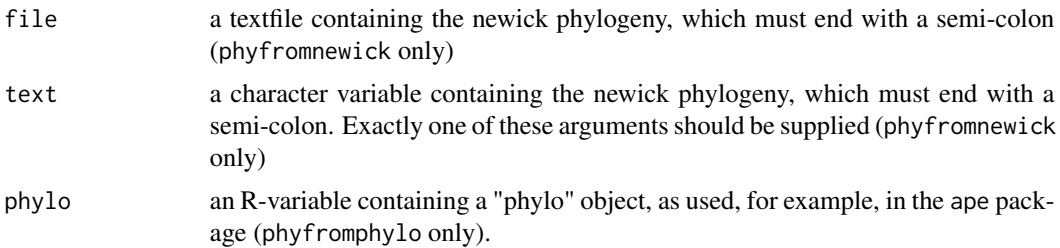

## Details

Before passing the text to read.newick, I strip out all the spaces, to avoid problems.

phyfromnewick contains a function read.newick which "reads Newick style tree with branch lengths into memory as an ape "phylo" object", and was written by Liam J. Revell in 2011, and downloaded on 24th January 2014. See references for url.

Examples are given under [phyreg](#page-6-1).

<span id="page-13-0"></span>

## <span id="page-14-0"></span>Value

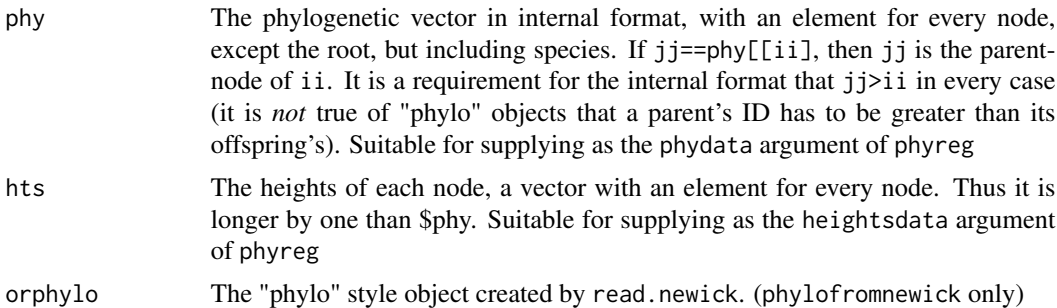

## Author(s)

Alan Grafen, with an internal function (read.newick) written by Liam J. Revell in 2011, downloaded on 24th January 2014. See references for url.

## References

<https://github.com/liamrevell/phytools/blob/master/R/read.newick.R>

## See Also

[phyreg](#page-6-1)

# <span id="page-15-0"></span>Index

∗Topic Conversion Translating phylogenies, [14](#page-13-0) ∗Topic Phylogeny Translating phylogenies, [14](#page-13-0) ∗Topic comparative data phyreg, [7](#page-6-0) ∗Topic datasets Example datasets, [3](#page-2-0) ∗Topic default parameters factory\_default, [5](#page-4-0) ∗Topic information inf,  $5$ ∗Topic linear model phyreg, [7](#page-6-0) ∗Topic package phyreg-package, [2](#page-1-0) ∗Topic phylogenetic data Example datasets, [3](#page-2-0) ∗Topic phyreg  $inf, 5$  $inf, 5$ Example datasets, [3](#page-2-0) extax *(*Example datasets*)*, [3](#page-2-0) factory\_default, [5,](#page-4-0) *[9](#page-8-0)*, *[12](#page-11-0)* inf, [5,](#page-4-0) *[12](#page-11-0)* myd0, *[10](#page-9-0)*, *[12](#page-11-0)* myd0 *(*Example datasets*)*, [3](#page-2-0) myd1 *(*Example datasets*)*, [3](#page-2-0) myd2 *(*Example datasets*)*, [3](#page-2-0) myd3 *(*Example datasets*)*, [3](#page-2-0) new\_default, *[9](#page-8-0)*, *[12](#page-11-0)* new\_default *(*factory\_default*)*, [5](#page-4-0) newickstr *(*Example datasets*)*, [3](#page-2-0) phyfromnewick, *[3](#page-2-0)*, *[12](#page-11-0)* phyfromnewick *(*Translating phylogenies*)*, [14](#page-13-0)

phyfromphylo, *[12](#page-11-0)* phyfromphylo *(*Translating phylogenies*)*, [14](#page-13-0) phyreg, *[3](#page-2-0)[–6](#page-5-0)*, [7,](#page-6-0) *[14,](#page-13-0) [15](#page-14-0)* phyreg-package, [2](#page-1-0)

Translating phylogenies, [14](#page-13-0)